### Forma a obsah závěrečné práce

- Je dána předpisy pro závěrečné práce na ČVUT FEL v Praze
	- 1. http://www.fel.cvut.cz/rozvoj/smerniceMSZZ.html
	- 2. http://www.fel.cvut.cz/rozvoj/smerniceBSZZ.html
- Závěrečná práce (zpravidla v rozsahu 20 až 50 stran pro práce bakalářské resp. 40 až 80 pro práce diplomové ve formátu A4 (bez příloh)) vytištěná oboustranně zpravidla fontem 11 a svázaná kvalitní vazbou v jednom svazku, musí obsahovat:
	- 1. obsah včetně seznamu případných příloh
	- 2. zadávací formulář
	- 3. anotaci v jazyce českém nebo slovenském a jazyce anglickém
	- 4. prohlášení o samostatném zpracování práce (viz metodický pokyn č.1/2009)
	- 5. korektní citace použitých pramenů v souladu (viz metodický pokyn č.1/2009)
	- 6. úvodní rozbor zadané problematiky
	- 7. popis řešení zadaného úkolu
	- 8. závěrečné zhodnocení výsledků
	- 9. seznam použité literatury
- *Poznámky:* 
	- *1. Seznam zkratek a symbolů případně obrázků či tabulek není povinný.*
	- *2. Řádkování není předepsáno.*
	- *3. Na levé straně je vhodné ponechat větší okraj kvůli vazbě (např. 2,5 cm oproti 2 cm).*
	- *4. Číslování vztahů, obrázků a tabulek v korelaci s označením kapitoly (např. Tab. 1.1)*
	- *5. Citace např. dle http://www.boldis.cz/citace/citace.html*
	- *6. Povoleno použití šablon a stylů LaTeX.*
- Závěrečné práce se odevzdávají elektronicky do KOSu, není tedy výslovně nutné k práci přikládat digitální nosič se závěrečnou prací. Výjimkou může být, pokud jsou výsledkem práce digitální výstupy (schémata, zdrojové kódy, výkresy, apod.) a tyto jsou posuzovány oponentem. Digitální nosič bude umístěn na zadních vnějších deskách závěrečné práce.
- Řazení úvodních listů závěrečné práce:
	- 1. vnější desky závěrečné práce
	- 2. čistý list
	- 3. titulní list závěrečné práce
	- 4. vlastnoručně podepsané čestné prohlášení
	- 5. zadání závěrečné práce
	- 6. anotace, resp. Summary (společně na jednom listu) + klíčová slova, resp. Index Terms
	- 7. obsah
	- 8. vlastní text závěrečné práce se závěrem a literaturou (hlavní kapitoly začínají vždy na nové stránce)
	- 9. čistý list
	- 10. vnější desky závěrečné práce

### Finální uspořádání závěrečné práce

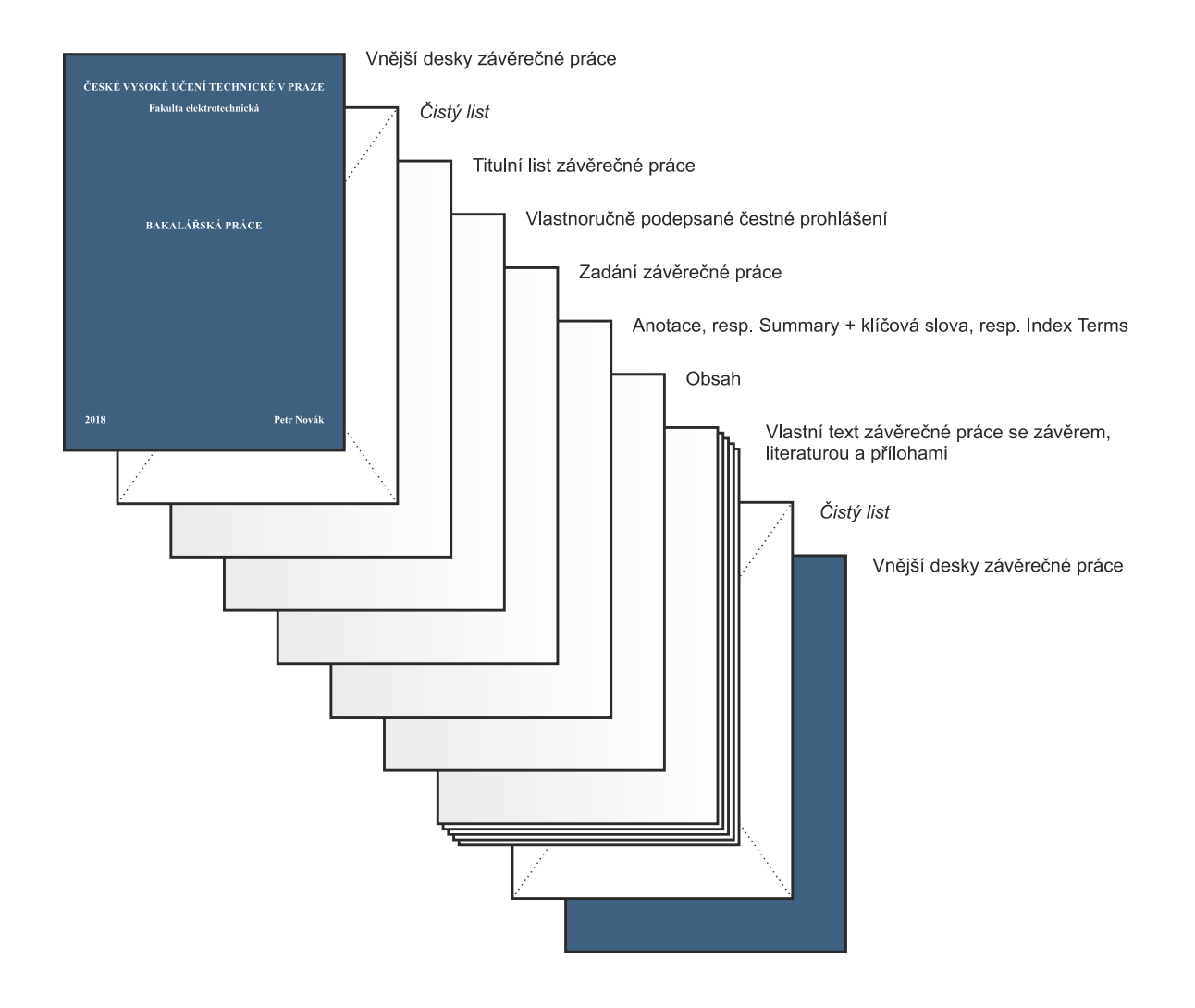

# **ČESKÉ VYSOKÉ UČENÍ TECHNICKÉ V PRAZE**

Fakulta elektrotechnická

# **BAKALÁŘSKÁ PRÁCE**

**2018 Petr Novák** 

*Čistý list papíru* 

# **ČESKÉ VYSOKÉ UČENÍ TECHNICKÉ V PRAZE**

#### **Fakulta elektrotechnická**

**Katedra telekomunikační techniky** 

## **Programové vybavení pro měření přenosových parametrů**

**květen 2018 Bakalant: Petr Novák Vedoucí práce: Ing.Bc. Ivan Pravda, Ph.D.** 

### **Čestné prohlášení**

Prohlašuji, že jsem zadanou bakalářskou práci zpracoval sám s přispěním vedoucího práce a konzultanta a používal jsem pouze literaturu v práci uvedenou. Dále prohlašuji, že nemám námitek proti půjčování nebo zveřejňování mé bakalářské práce nebo její části se souhlasem katedry.

Datum: 25. 5. 2018

 **………………..……………………** 

podpis bakalanta

### **Zadání bakalářské práce**

(Originál v originálu bakalářské práce, oboustranná kopie v kopii bakalářské práce)

#### **Anotace:**

Tato diplomová práce se zabývá tvorbou programového vybavení pro automatizované měření lineárních a nelineárních zkreslení telekomunikačních zařízení. Pro měření jsou využity funkční generátor Agilent 33250A a spektrální/obvodový analyzátor HP 3589A ovládané přes sběrnici GPIB. Programy jsou vytvořeny ve vývojovém prostředí LabVIEW, kterému je také věnována část diplomové práce včetně názorné ukázky programování v tomto prostředí.

#### **Klíčová slova**:

#### **Summary:**

This final project deals with creating of automated measuring programs for linear and nonlinear distortion of telecommunications equipment. The Function/Arbitrary Waveform Generator Agilent 33250A and the spectral/network analyzer HP 3589A controlled over GPIB bus are used for measurements. Programs are created in the LabVIEW development environment. Two chapters of this project deal with LabVIEW including one example of programming in this environment.

#### **Index Terms**:

#### **OBSAH**